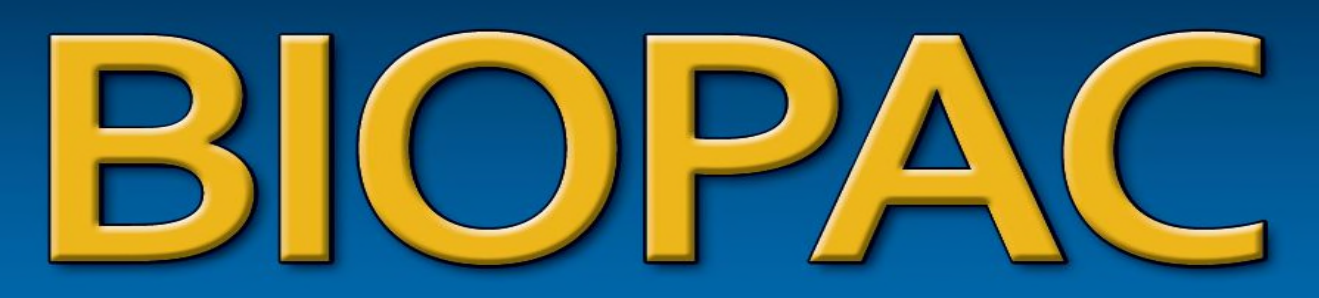

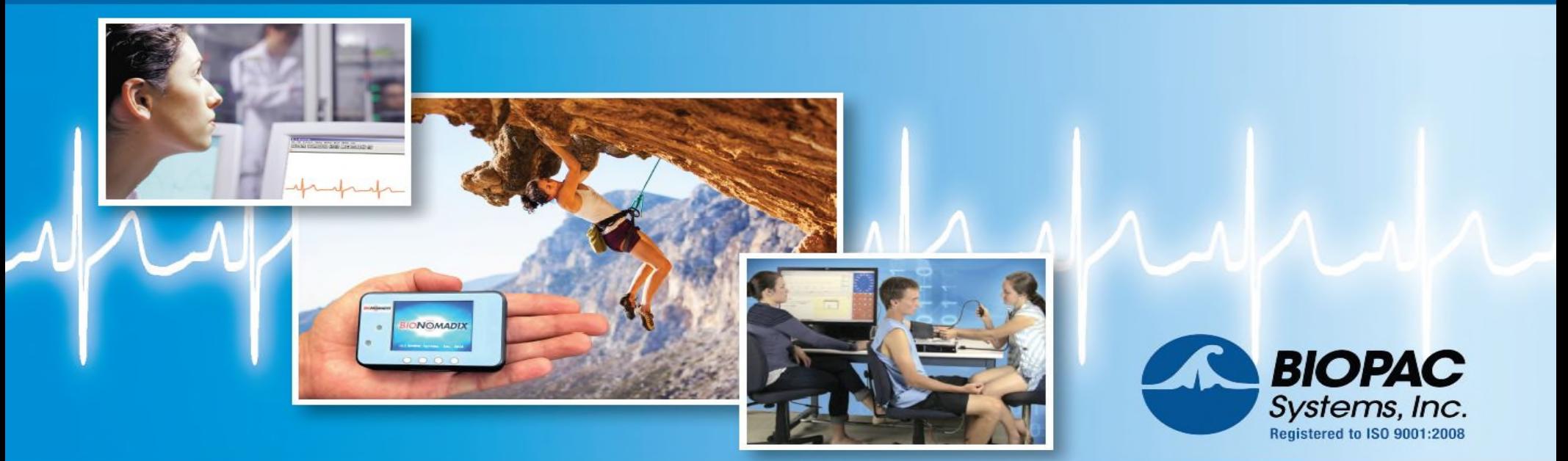

#### Inspiring people and www.biopac.com/about 124 *BIOPAC—Inspiring people and enabling discovery about life*

#### **BIOPAC's Guide to EEG for Research: Mobita Wireless EEG**

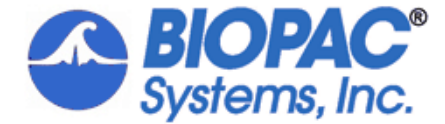

# Housekeeping

- •Attendees are on Mute
- Headset is Recommended!
- •Questions addressed at end of Webinar and in a Q&A follow-up document

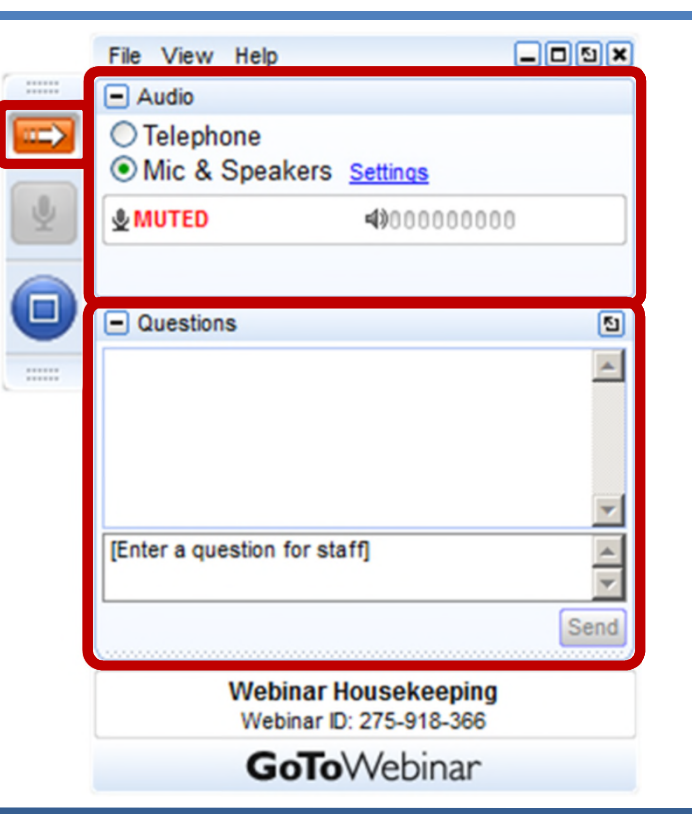

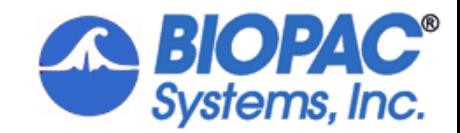

#### Your Participation

Open and hide your control panel

#### Join audio:

- Choose "Mic & Speakers" to use VoIP
- Choose "Telephone" and dial using the information provided

Submit questions and comments via the Questions panel

**Note:** Today's presentation is being recorded and will be provided when available.

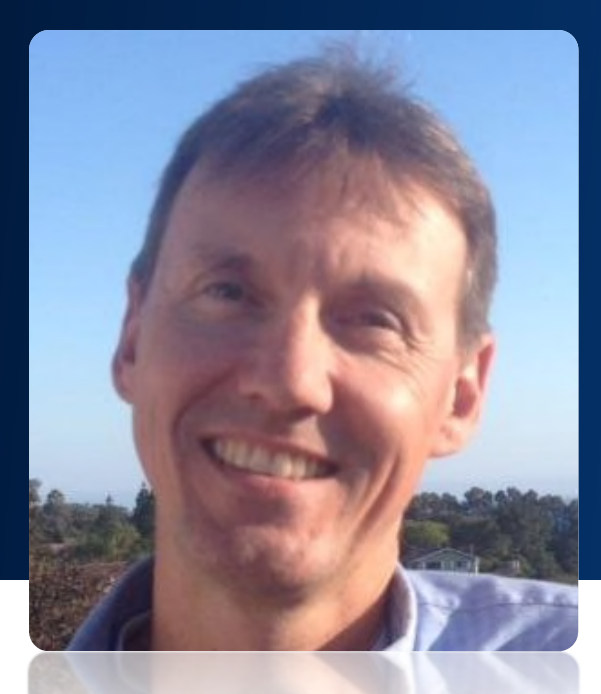

# BIOPAC Guide to wireless EEG with Mobita

Frazer Findlay CEO, BIOPAC Systems, Inc.

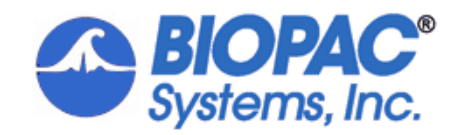

#### Over 97% of top universities run BIOPAC Systems **THE WORLD DISCOVERS WITH BIOPAC**

Solutions for life science research and education

© BIOPAC Systems, Inc. 2016

*BIOPAC—Inspiring people and enabling discovery about life* www.biopac.com 55 million was a state of the contract of the contract of the contract of the contract of the c<br>5 million was a state of the contract of the contract of the contract of the contract of the contract of the c

**THTE** 

### **THE WORLD DISCOVERS WITH BIOPAC**

**BIOPAC systems are cited over 27,000**

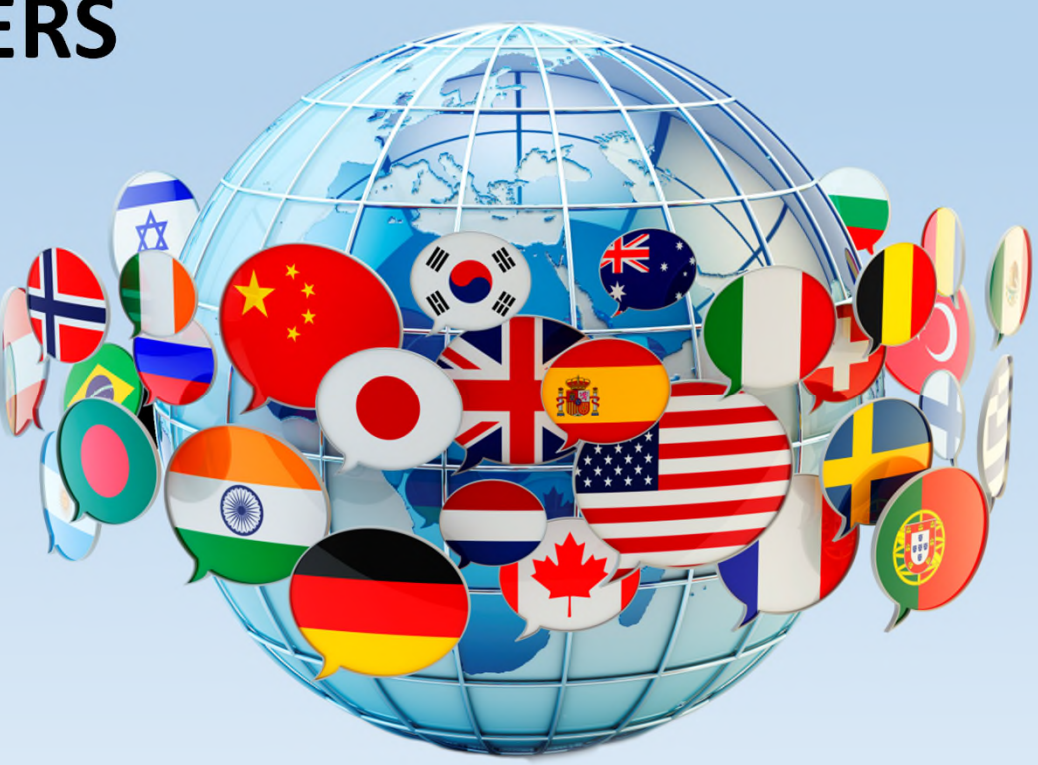

*BIOPAC—Inspiring people and enabling discovery about life* www.biopac.com 6

### **THE WORLD DISCOVERS WITH BIOPAC**

#### BIOPAC Systems cited ~4,000 times for EEG

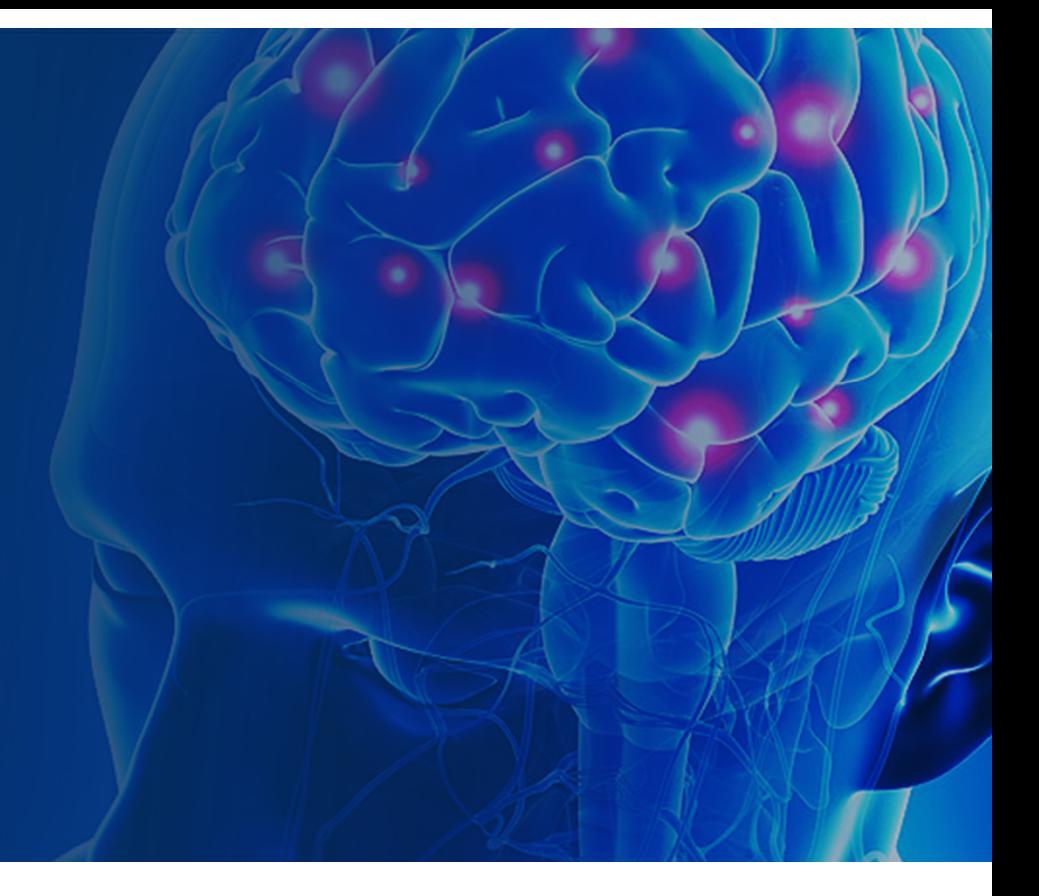

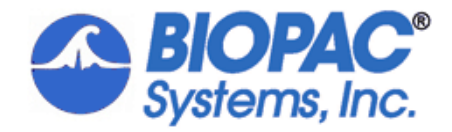

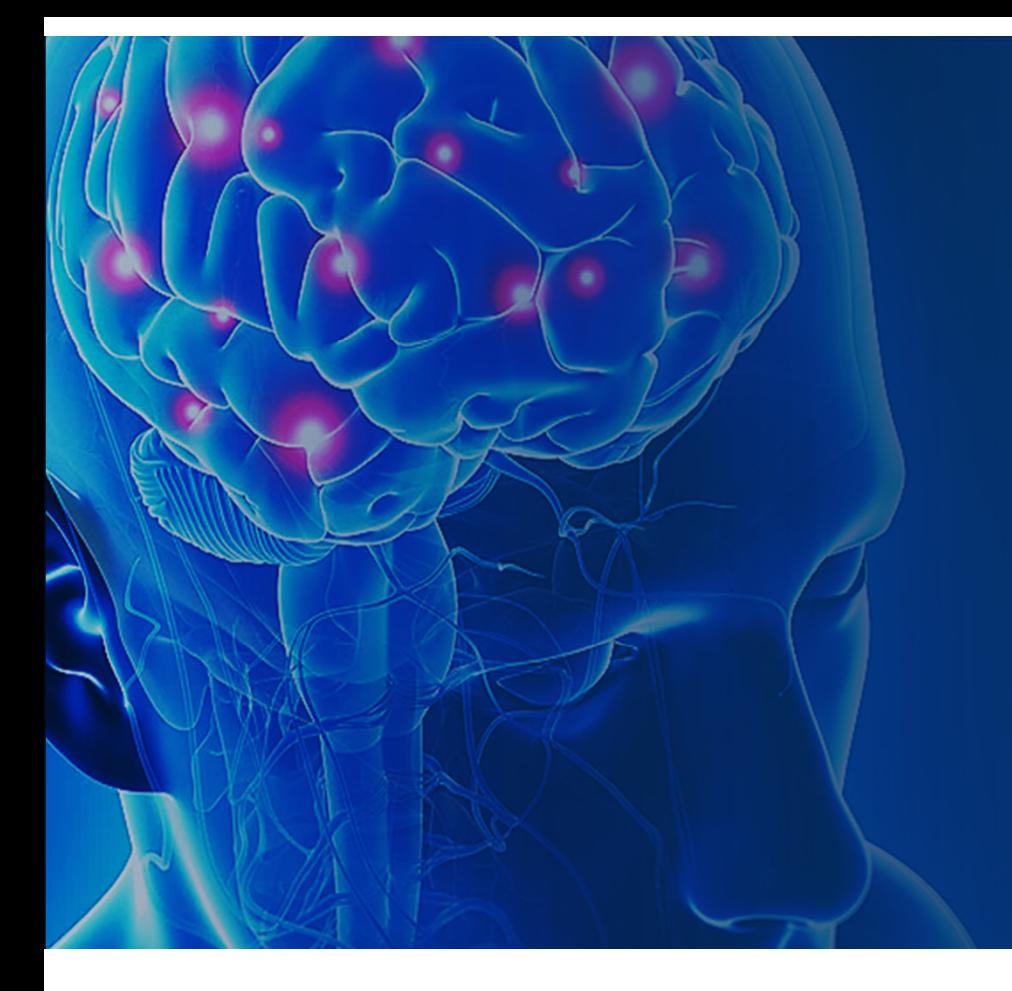

### **INTRODUCTION**

#### Fundamentals of EEG

Example 1 – dual channel tethered EEG with EDA

Example 2 – B-Alert wireless EEG with Cognitive States Metrics

Example 3 – Mobita 32 channel wireless EEG

Summary

Q&A

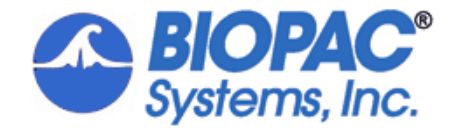

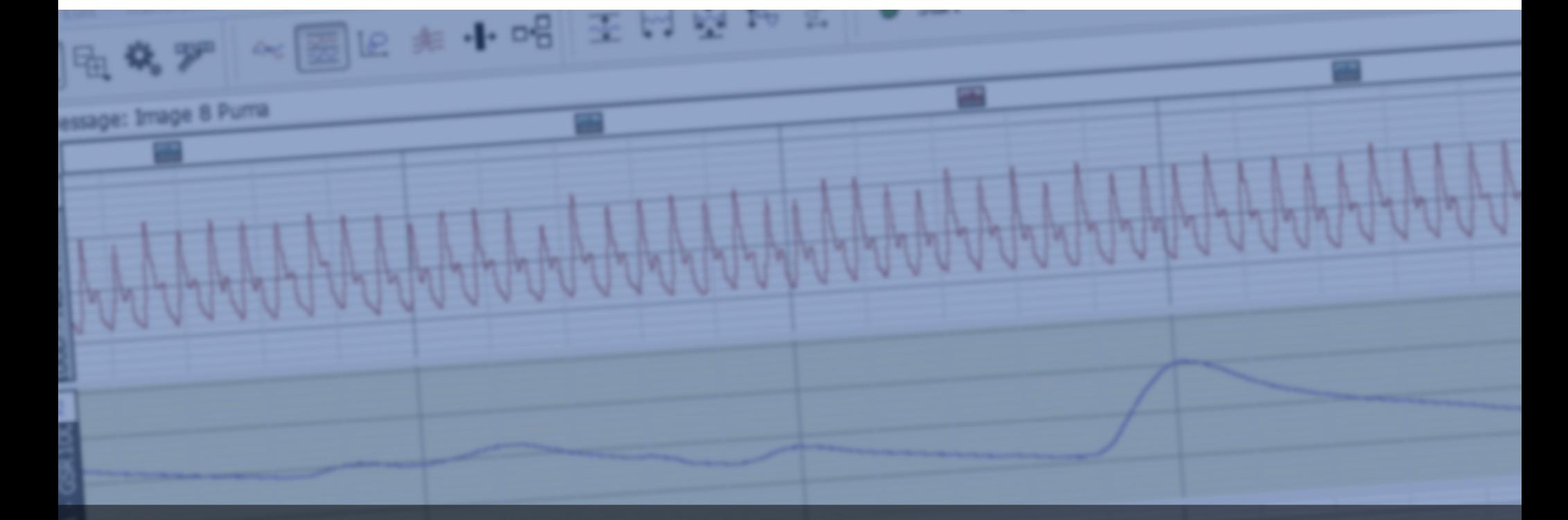

# Demonstration of Acq*Knowledge* Software

#### Combining EEG with other Physiological Signals

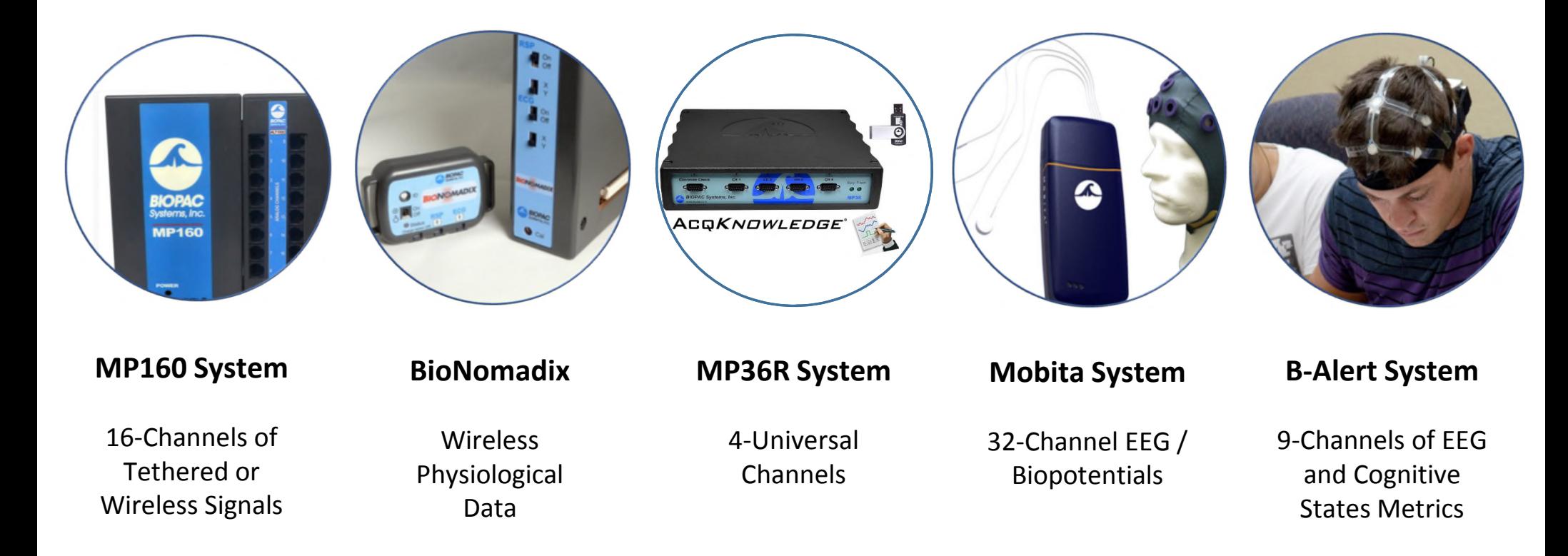

# Background

In 1929, an German physician named Hans Berger discovered that electrodes placed on the scalp could detect various patterns of electrical activity. After verifying that the recordings were indeed recording from the brain, and were not artifacts of muscle or scalp, scientists began to study these "brain waves." Today, the EEG is still a medically useful recording for brain function. In medical and basic research, the correlation of particular brain waves with sleep phases, emotional states, psychological profiles, and types of mental activities is ongoing.

### What is EEG?

EEG records the electrical activity of the brain using surface electrodes and provides a noninvasive way to measure brain function and regional brain activity. The EEG signal is made up of different frequency components and the amplitude of the signal varies in the different frequency bands.

Five simple periodic rhythms recorded in the EEG are alpha, beta, delta, theta, gamma

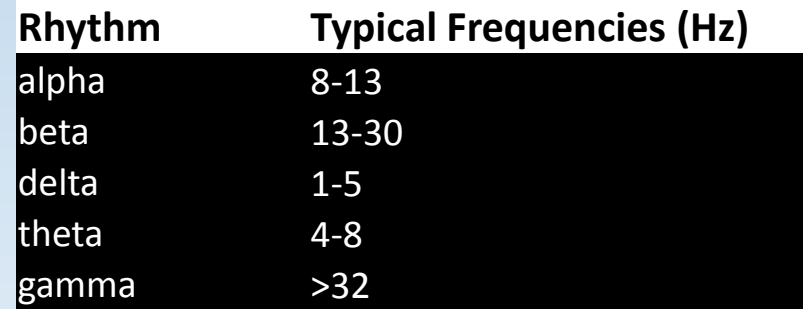

## How do you record EEG?

EEG is recorded by placing electrodes on the scalp of the subject. The placement of the electrodes is important to ensure that you are recording data from the correct location when comparing and reporting results.

#### **Locations**

F7 near centers for rational activities Fz near intentional and motivational centers F8 close to sources of emotional impulses C3,C4,Cz deal with sensory and motor functions T3 and T4 emotional process T5 and T6 certain memory functions O1 and O2 for primary visual areas

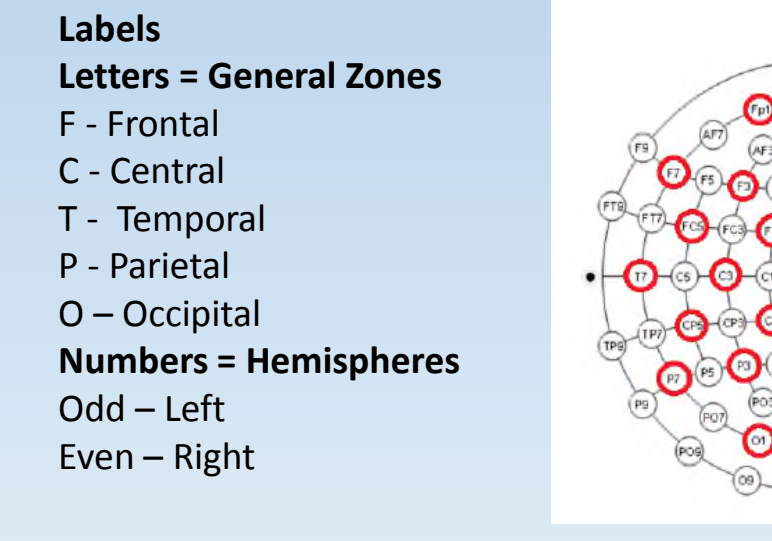

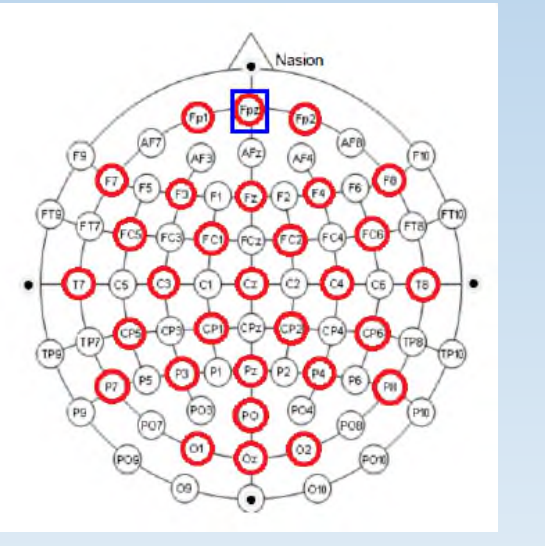

# How do you record EEG?

Electrodes are typically referenced to a physical electrode or site –

- vertex (Cz)
- linked-ears
- linked-mastoids
- ipsilateral-ear
- contralateral-ear
- C7 reference
- bipolar references

#### Reference-free techniques

- common average reference
- weighted average reference

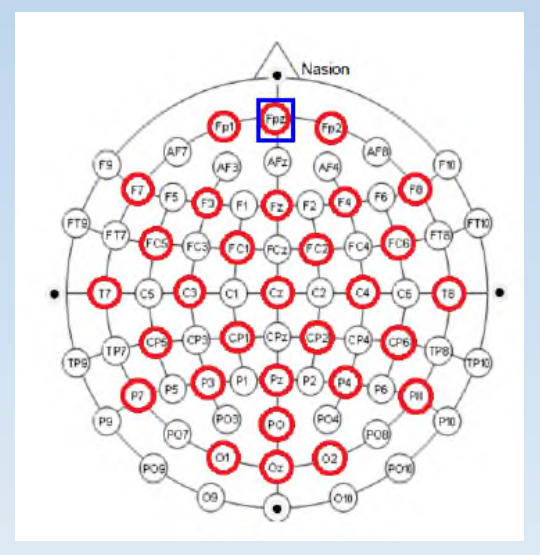

# Mobita Wireless EEG System

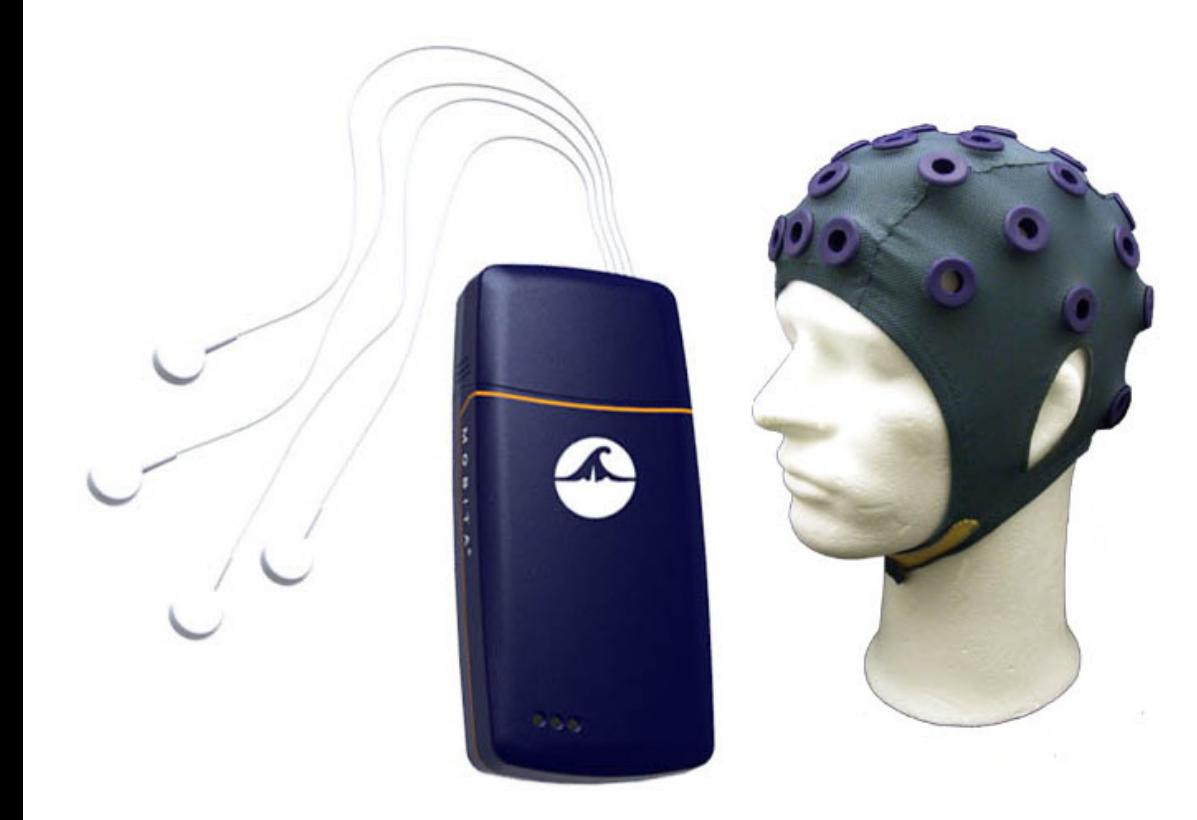

#### **Mobita**

- 32- channels
- Telemetry or logging
- Accelerometer
- Trigger channel
- H2O electrodes

# Mobita Wireless EEG System

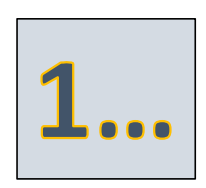

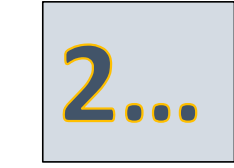

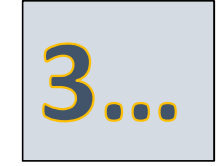

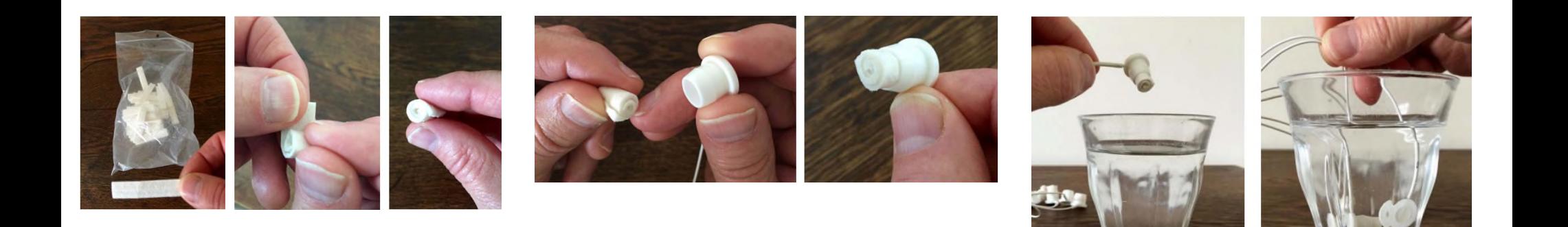

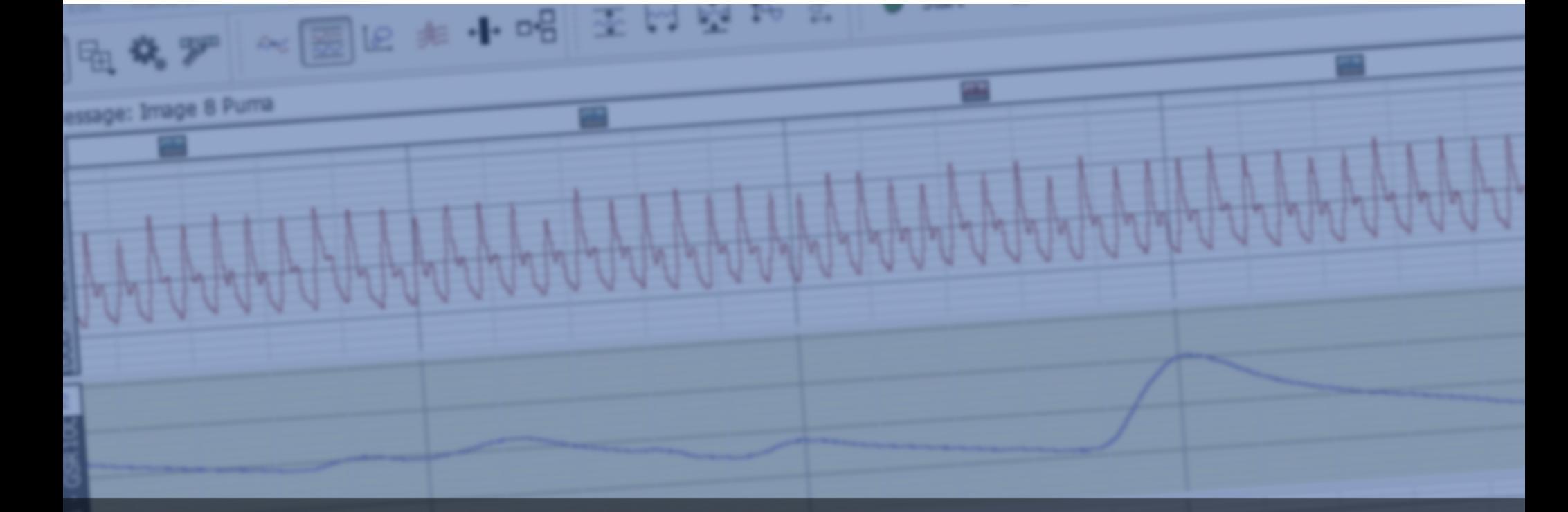

# Demonstration of AcqKnowledge Software with Mobita

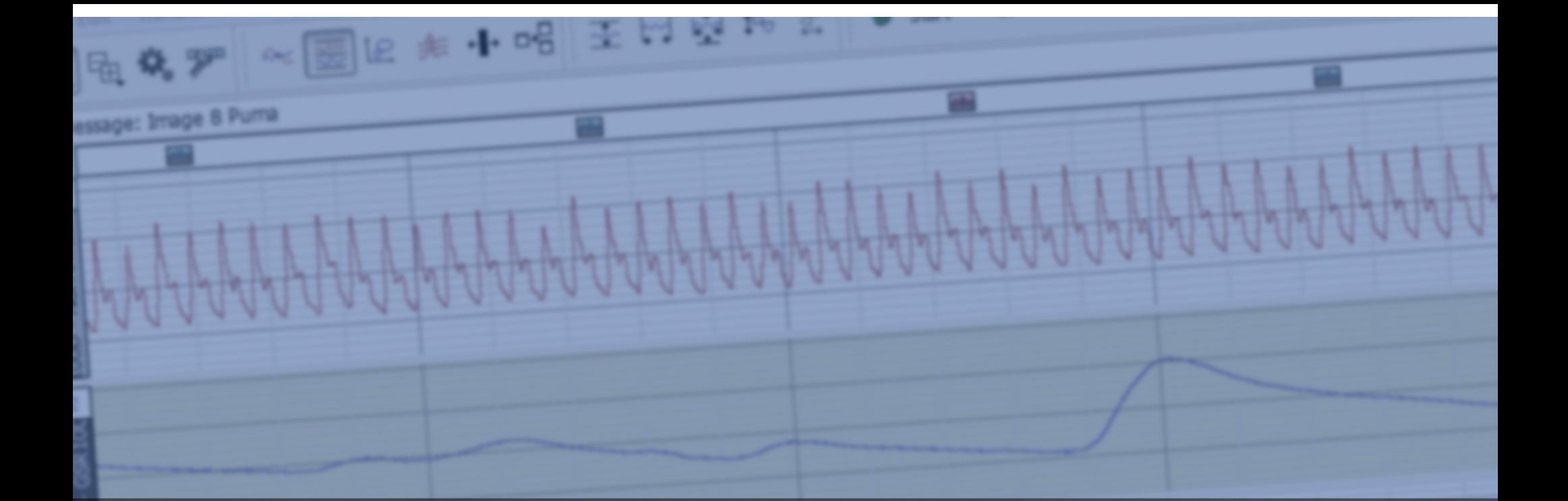

## Audience Poll

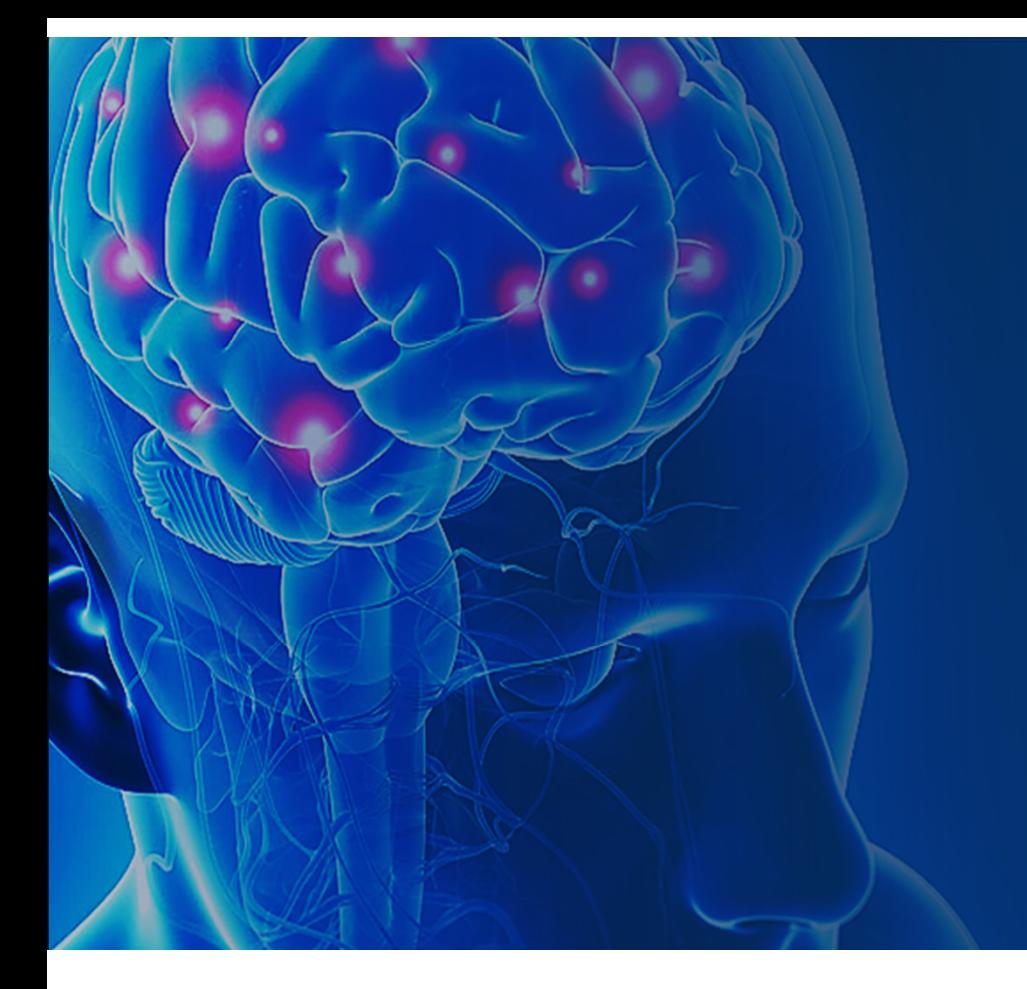

#### **SUMMARY**

Different locations – placement critical Different electrode options – Ag/AgCl, Sn, Au, H2O Bipolar recording - physical or average reference Frequency bands – Alpha, Beta, Theta, Delta, Gamma Impedance – keep low and avoid noise

Synchronization with other signals

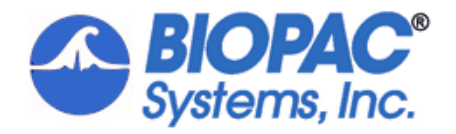

# Q&A Session:

Please submit questions for our guest speakers through the Questions Window. While all questions cannot be answered during our live session, all will be reviewed and answered following our event.

*-- Thank you for your participation*

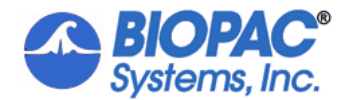

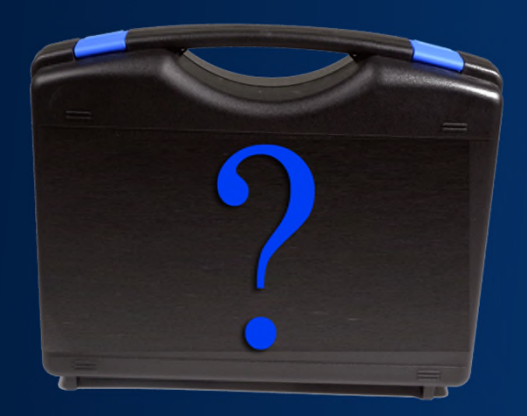

### **Next Webinar: Future of Physiology Research October 26 Technology & Sneak Peek**

- **Impact of technology on scientific discovery and what that means for researchers**
- **Factors when selecting wired vs wireless systems**
- **How technology can save researchers time while producing high quality results**
- **LIVE DEMO of BIOPAC's groundbreaking new system**

**https://www.biopac.com/events/webinar-sneak-peek/**

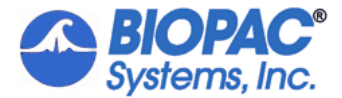

#### **For more information:**

www.biopac.com info@biopac.com Please complete our survey upon exiting the webinar. Thank you for attending!

View upcoming and on-demand webinars at: www.biopac.com/webinars

**Thank you** for your time and attention!

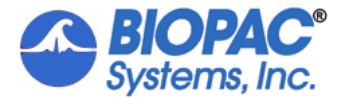